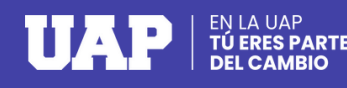

## **BACHILLER OPCIÓN PAGO EN LÍNEA**

Activa en tu entidad bancaria el pago por internet: tarjeta débito Visa o Mastercad o crédito Visa, Mastercard o Diners.

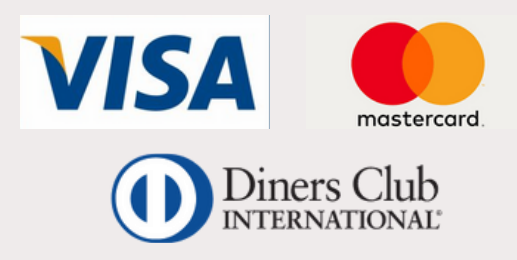

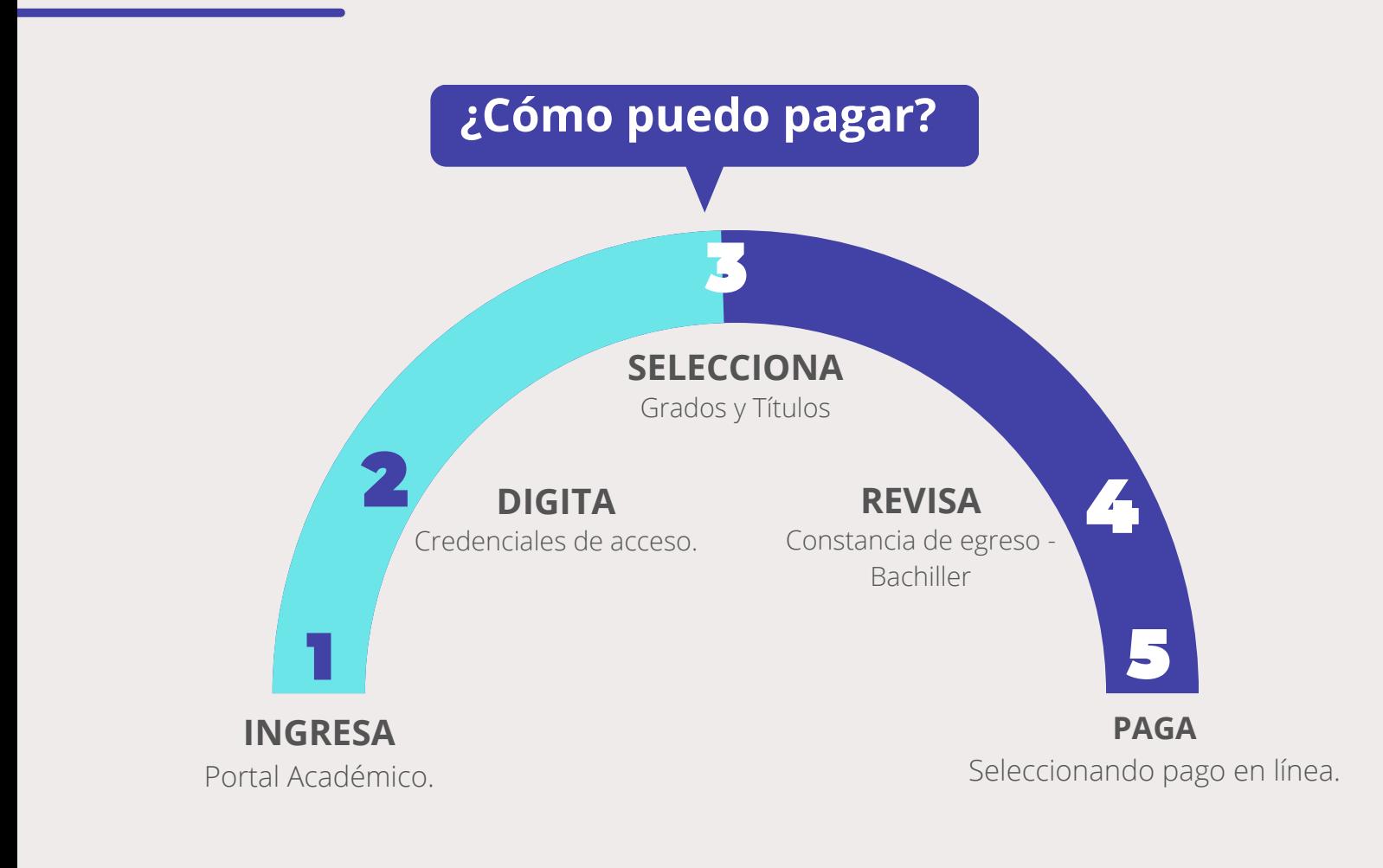

## **IMPORTANTE**

 $\rightarrow$  LA NUEVA UAP

- Los pagos efectuados bajo esta modalidad son procesados en tiempo real.
- Todo pago realizado a través del Portal Académico genera una boleta de venta. Consulta tus boletas ingresando **[AQUÍ](http://uap.ecomprobantes.pe/UAP/formularios/frmAutentificacionEstandar.aspx)**